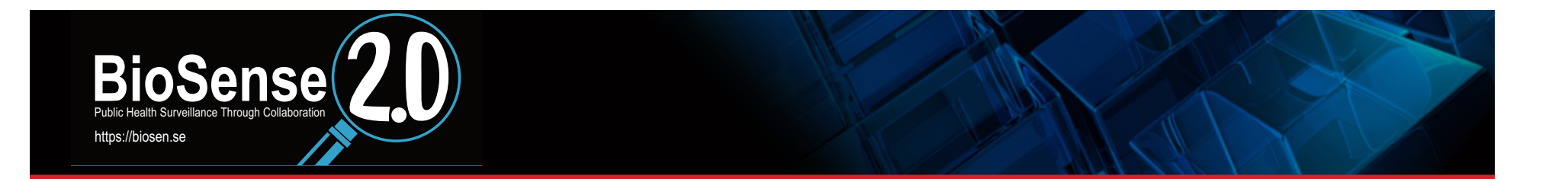

## **Polar Vortex: ED Surveillance for Cold-Related Injuries**

**Marcus Rennick, MPH** 

Epidemiologist 

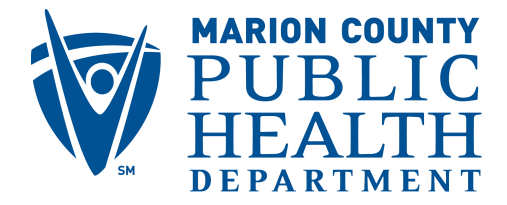

**Prevent. Promote. Protect.** 

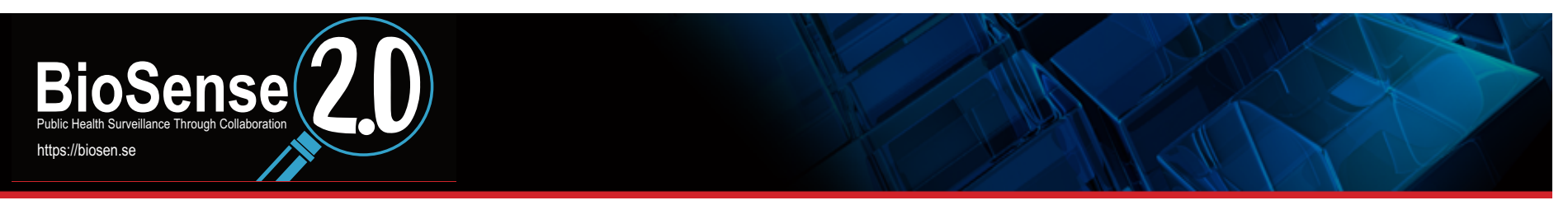

# **ED Surveillance for Cold-Related Injuries**

# □ Weather

# **Data**

- **Perfect data**
- **Local analytics**
- **BioSense analytics**

# **Uses**

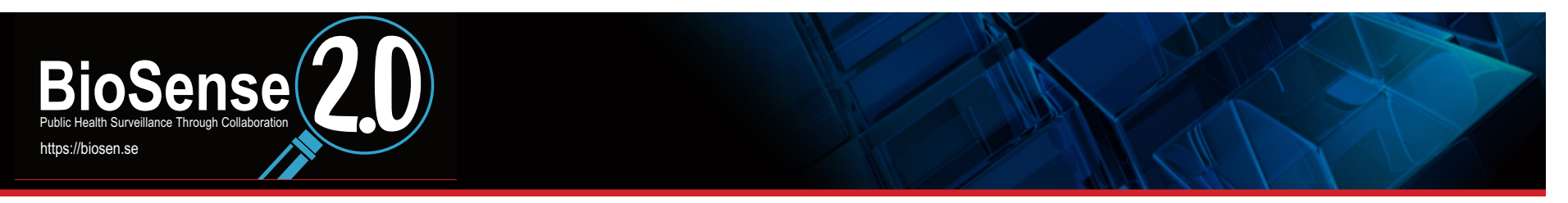

## **Weather**

□ It was (and still is) cold.

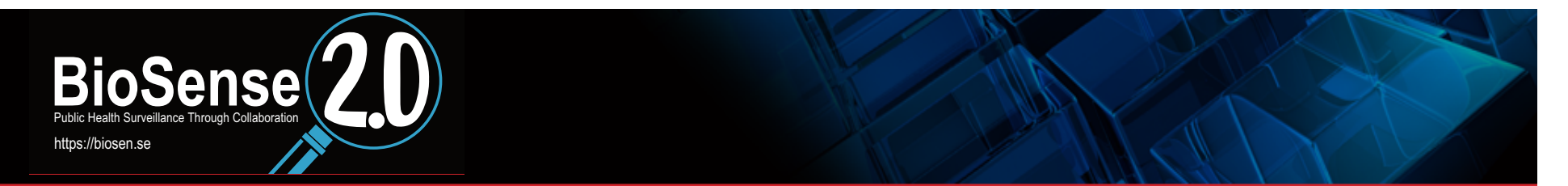

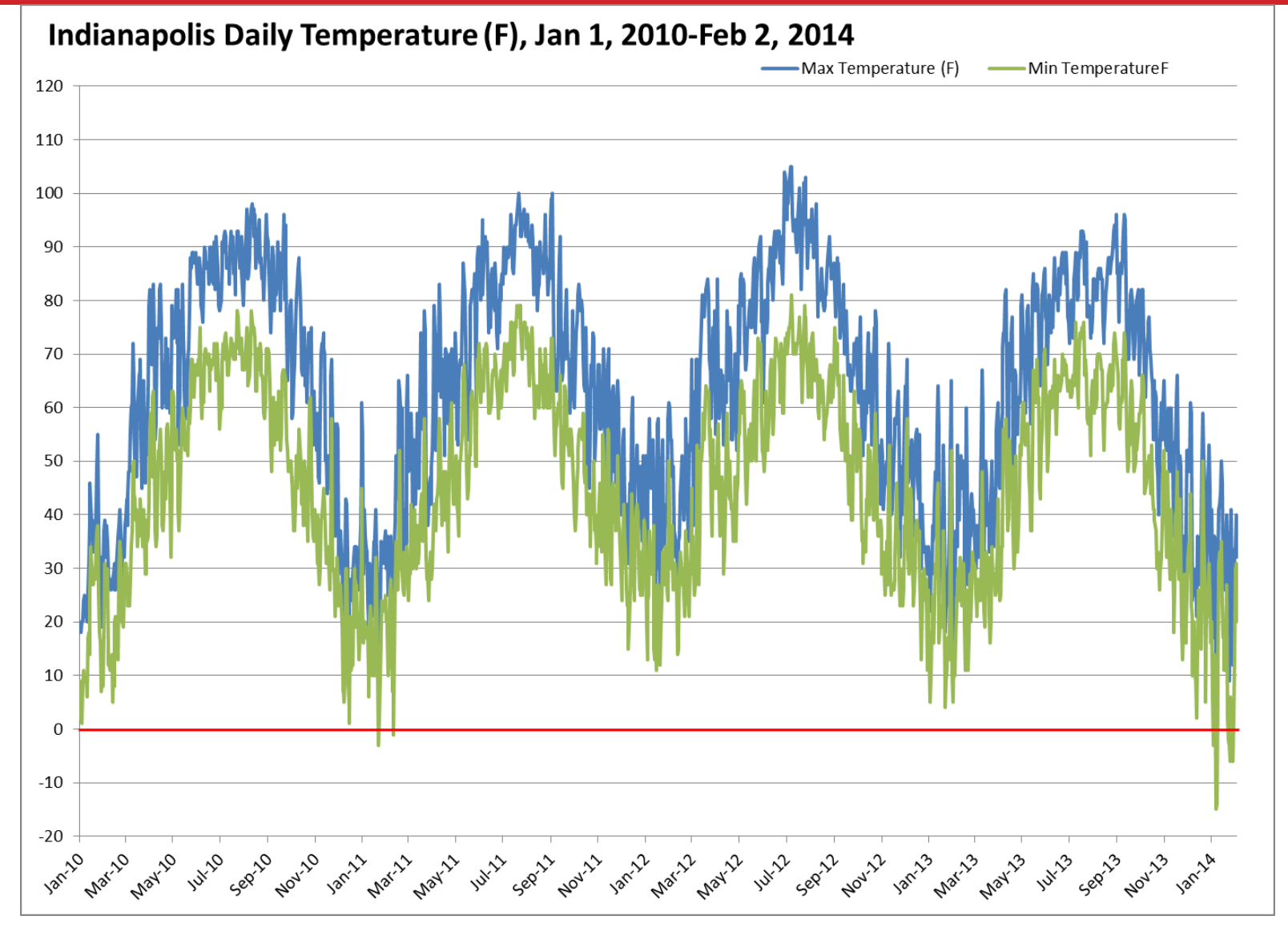

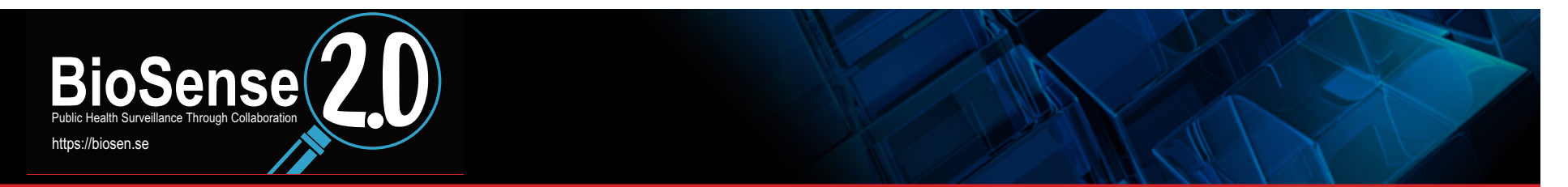

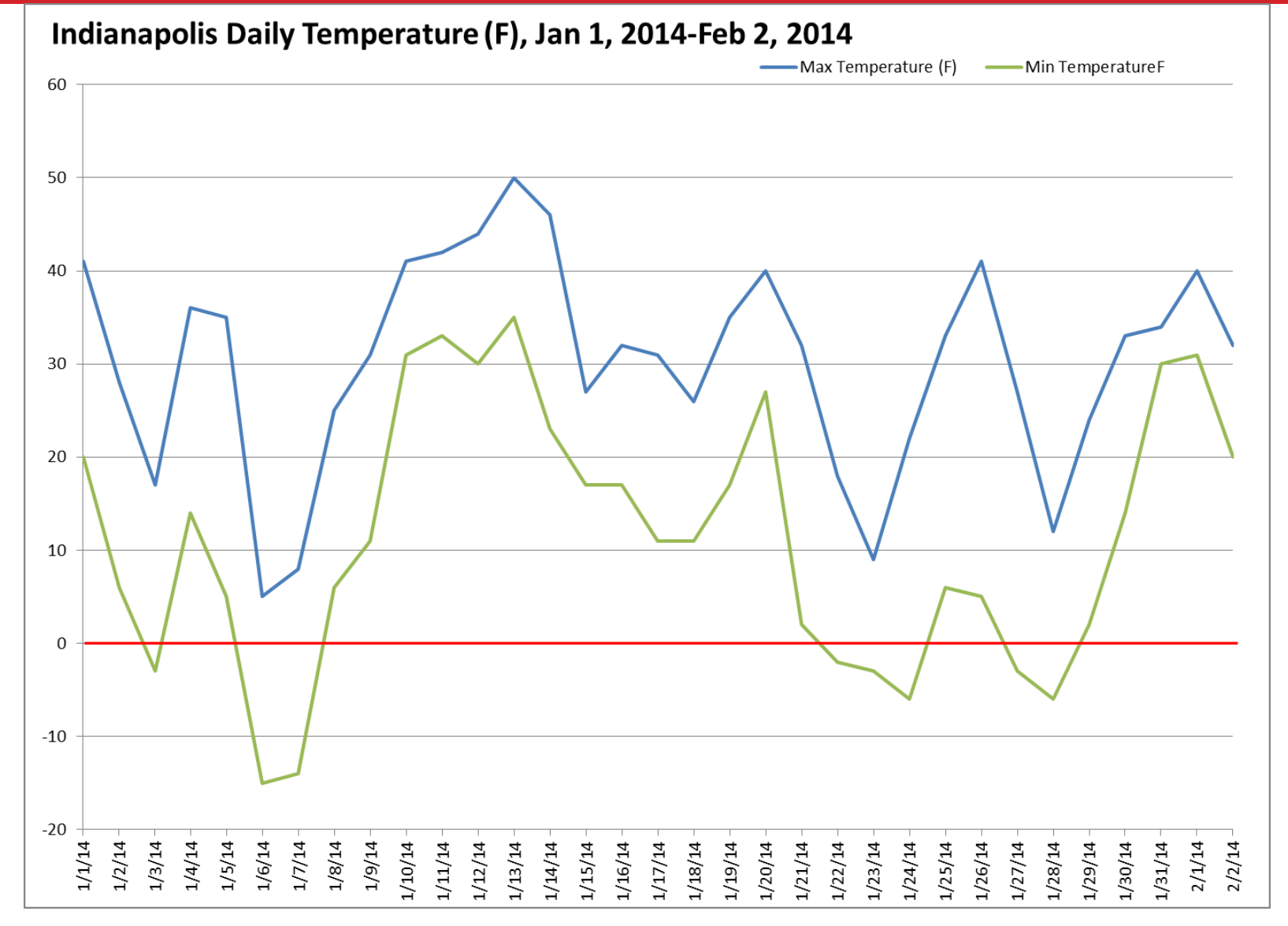

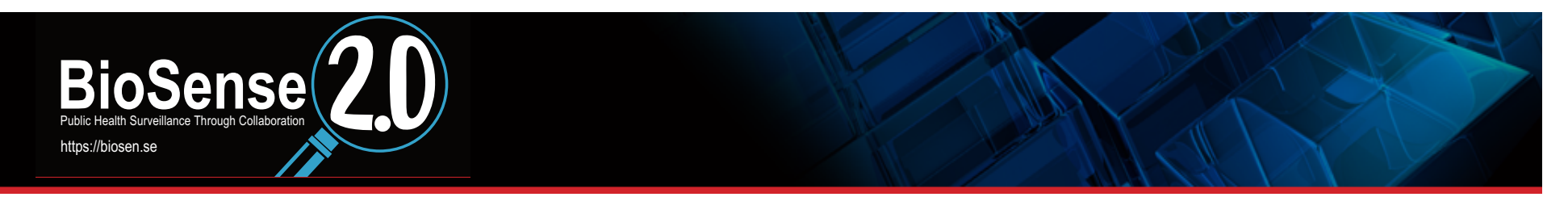

#### **January Monthly Temperature Averages**

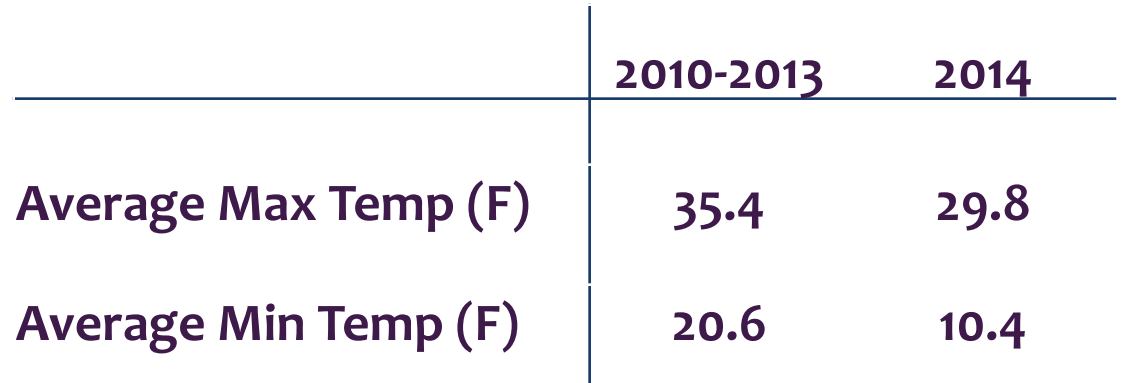

PUBLIC AFFAIRS / JANUARY 7, 2014

#### **Deaths Are Bitter Reminder Of Cold Snap'**

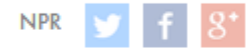

#### Indianapolis mayor outlaws driving ahead of brutally cold night

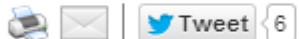

 $\begin{array}{|c|c|c|c|c|}\n\hline\n\textbf{F} & \textbf{Recommend} < 1.3k < 3+1 \& +1\n\end{array}$ 

```
ED MORE
```
Associated Press Posted on January 5, 2014 at 10:24 PM

#### **INDIANA NEWS HEADLINES**

#### **Cold Weather Doesn't Stop Prostitution**

30 arrests in Indy over four days

By Ray Steele - rsteele@wibc.com | @WIBCRaySteele

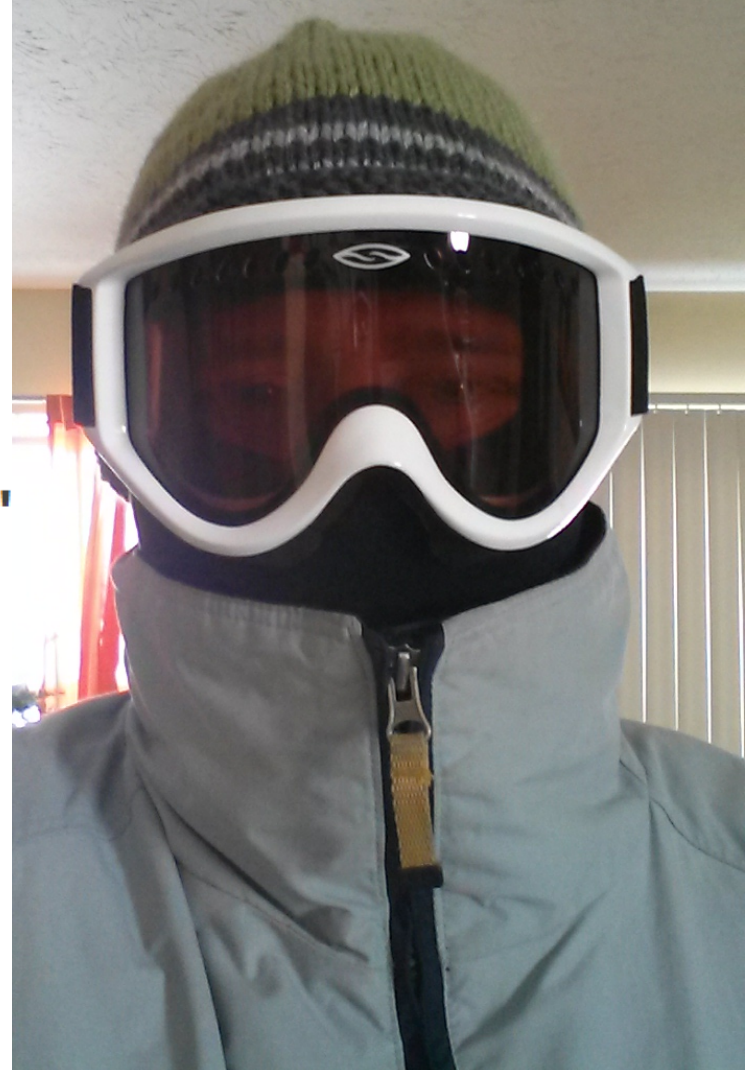

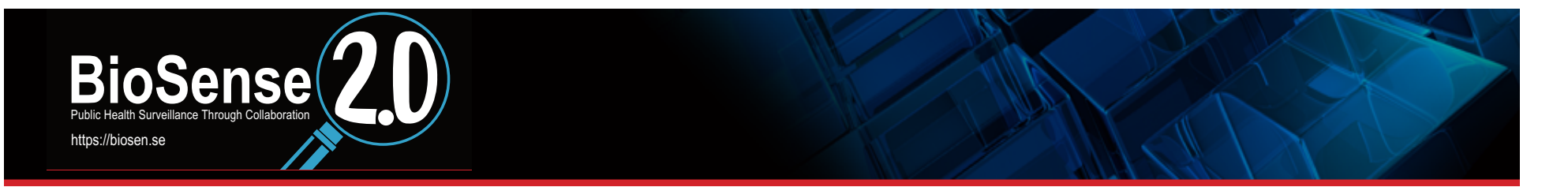

#### **Marion County Public Health Emergency Syndromic Surveillance System**

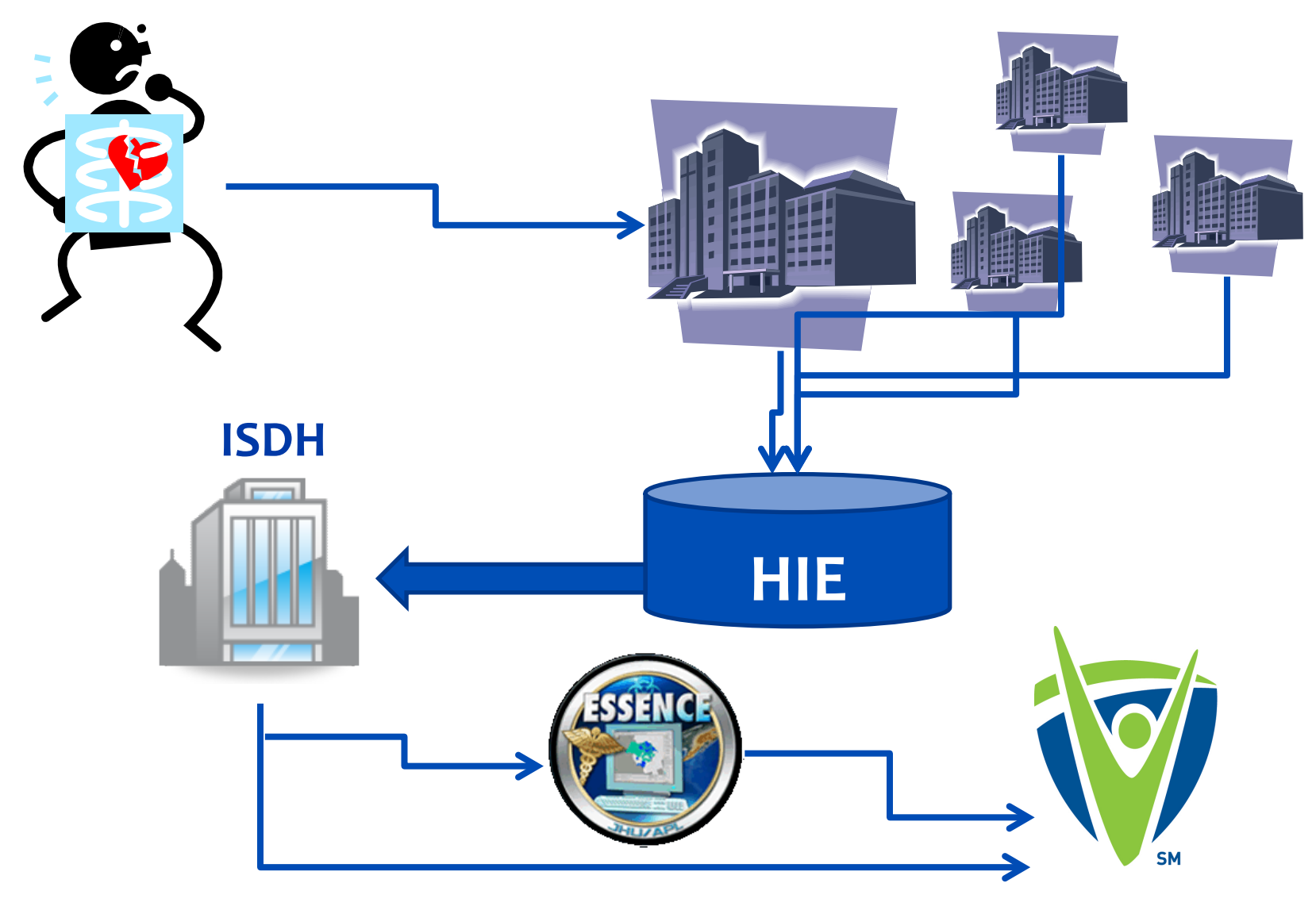

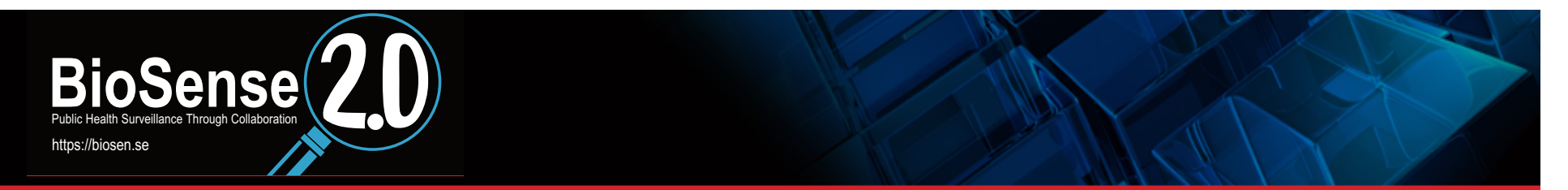

January 1<sup>st</sup>...

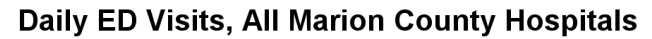

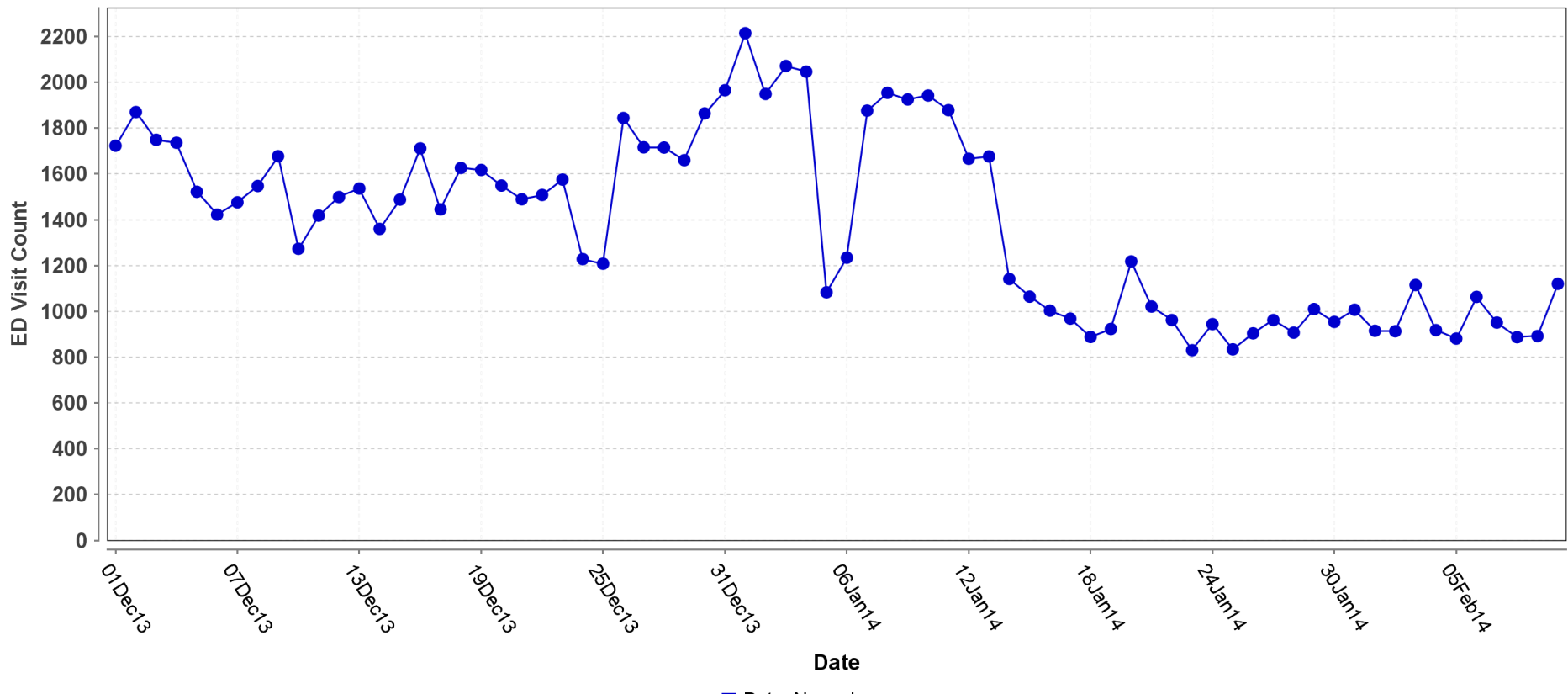

Data: Normal

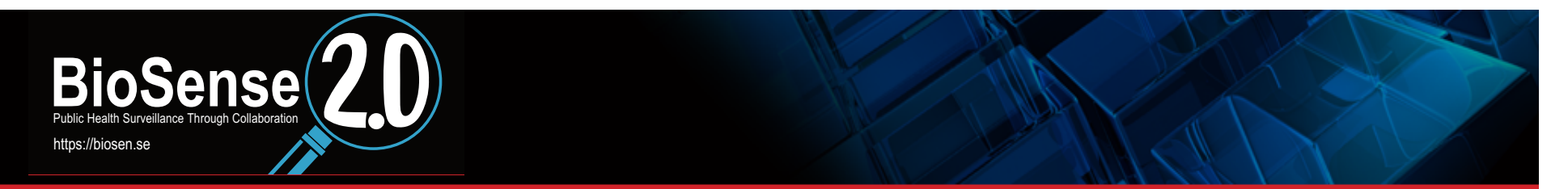

January 1<sup>st</sup>...

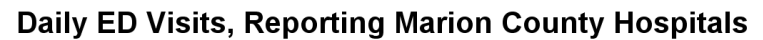

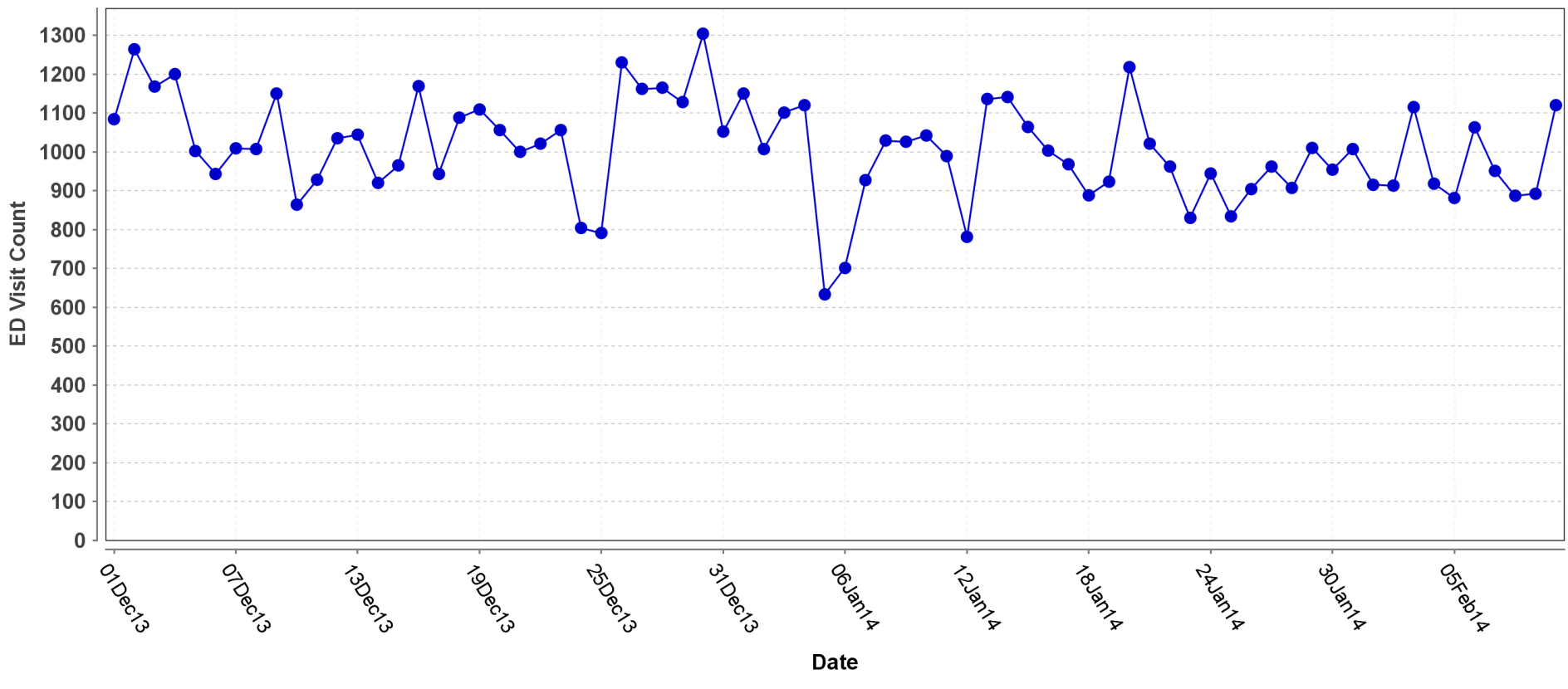

Data: Normal

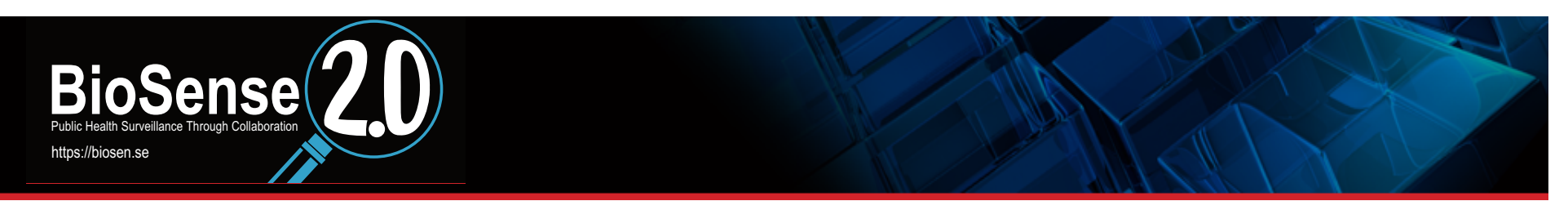

# **Cold Exposure Syndrome**

### □ ^hypothermia^,or^frostbite^,or^cold exposure^

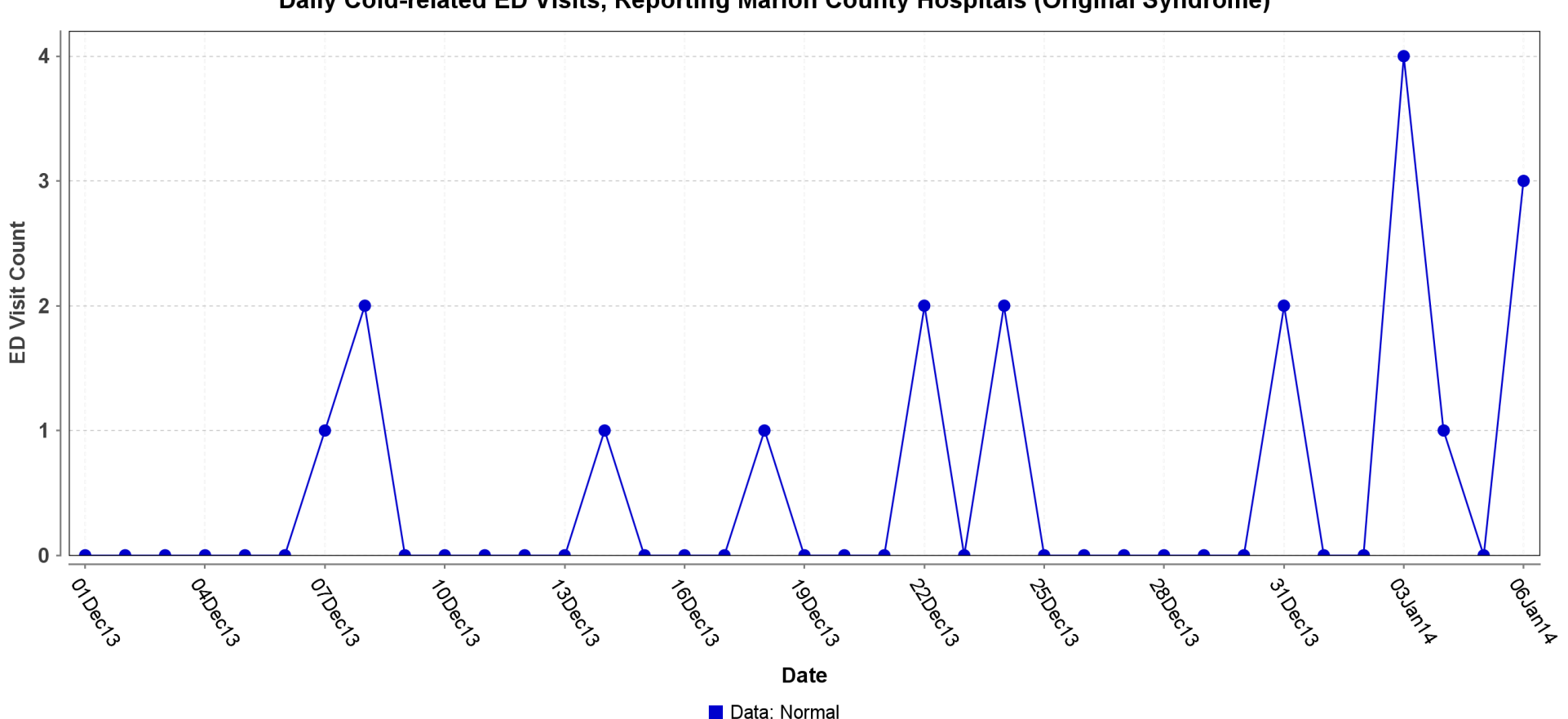

Daily Cold-related ED Visits, Reporting Marion County Hospitals (Original Syndrome)

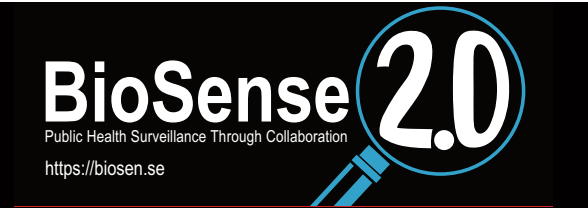

# **Redefine Syndrome**

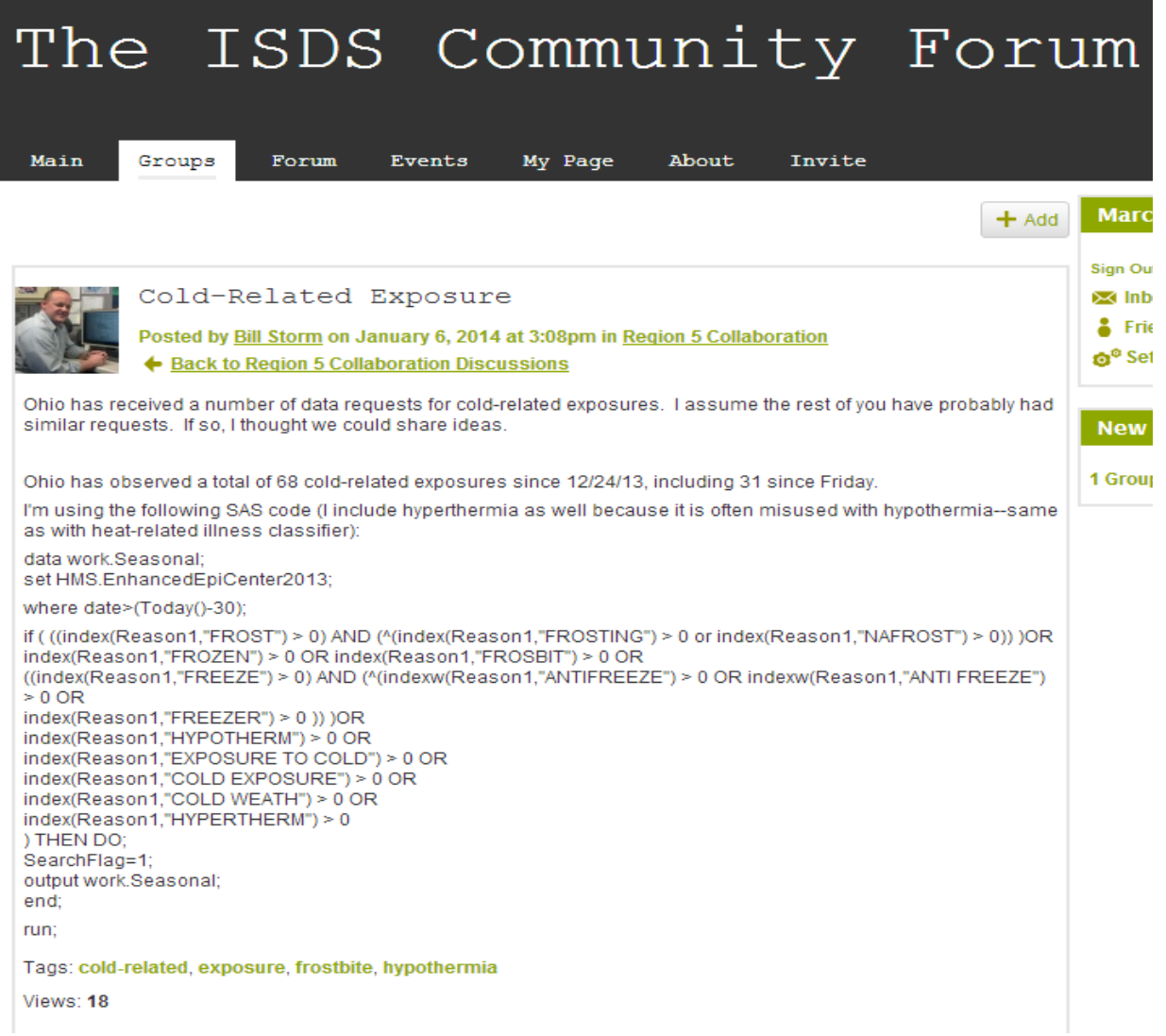

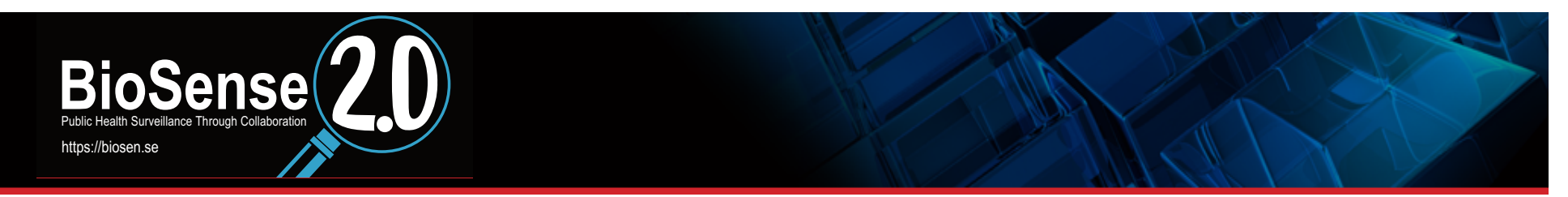

# **Improved Cold Exposure Syndrome**

□ ^hypotherm^,or,^frost^,or,^cold expos^,or,^exposure to **cold**<br>**Cold** Daily ED Cold-Related Visits, reporting Marion County Hospitals (Improved Syndrome)

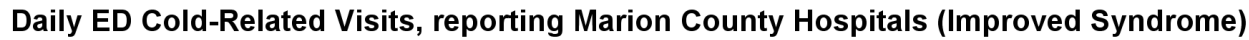

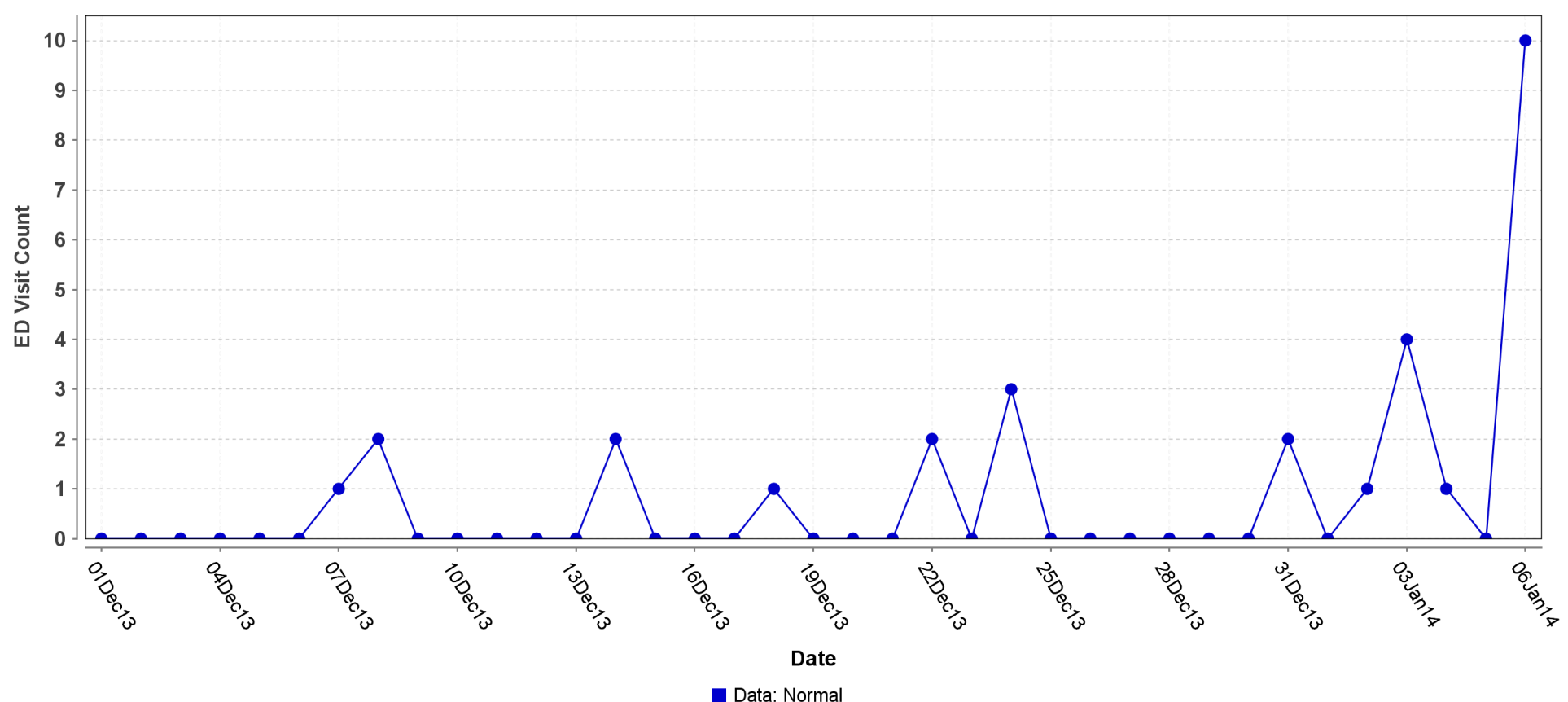

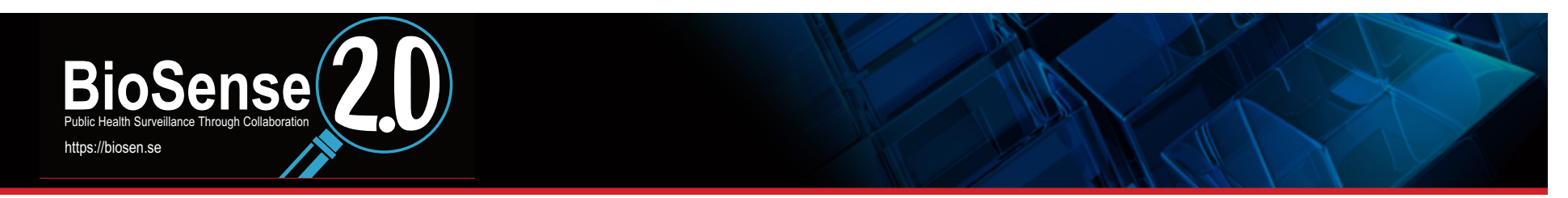

# **Improved Cold Exposure Syndrome**

□ ^hypotherm^,or,^frost^,or,^cold expos^,or,^exposure to **cold^** 

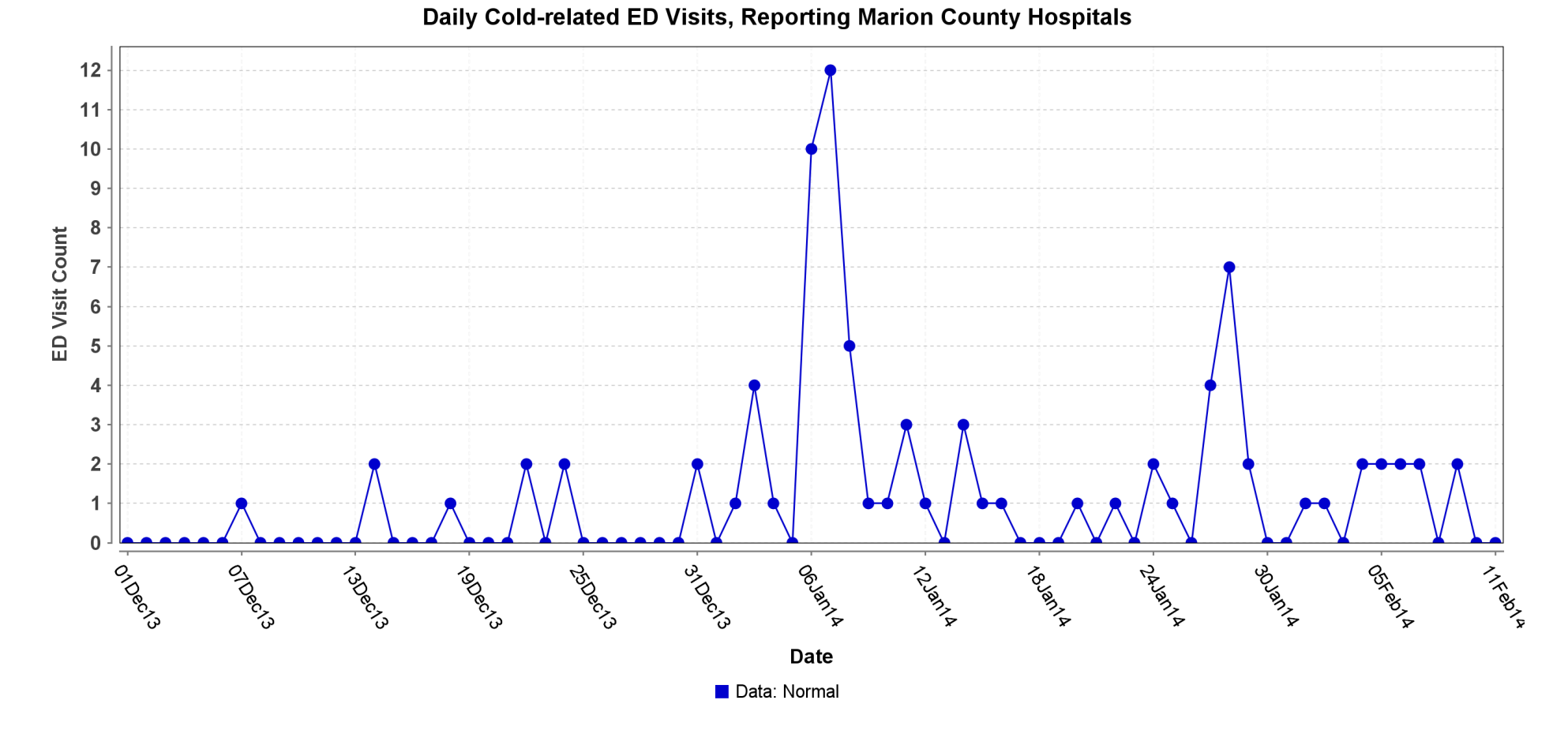

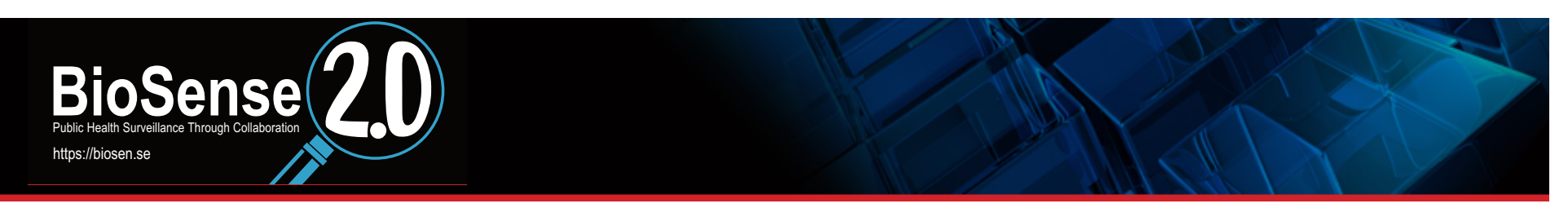

## **Weather and Cold Syndrome**

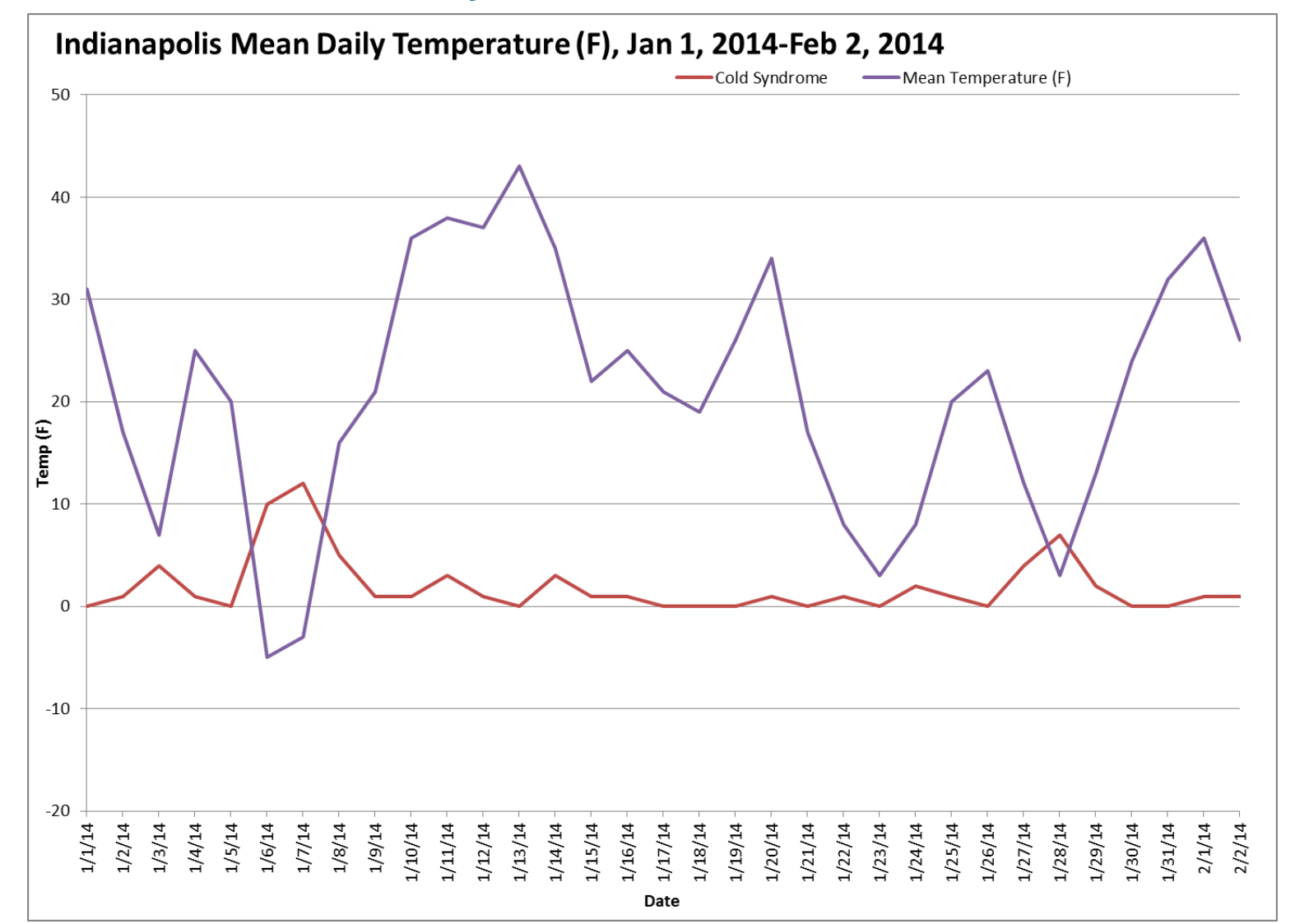

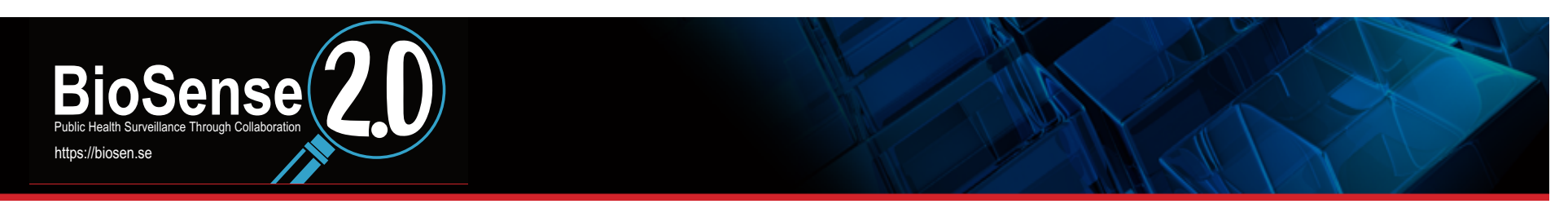

# **Cold Syndrome Using BioSense 2.0**

### □ No predefined syndrome for cold-related injuries

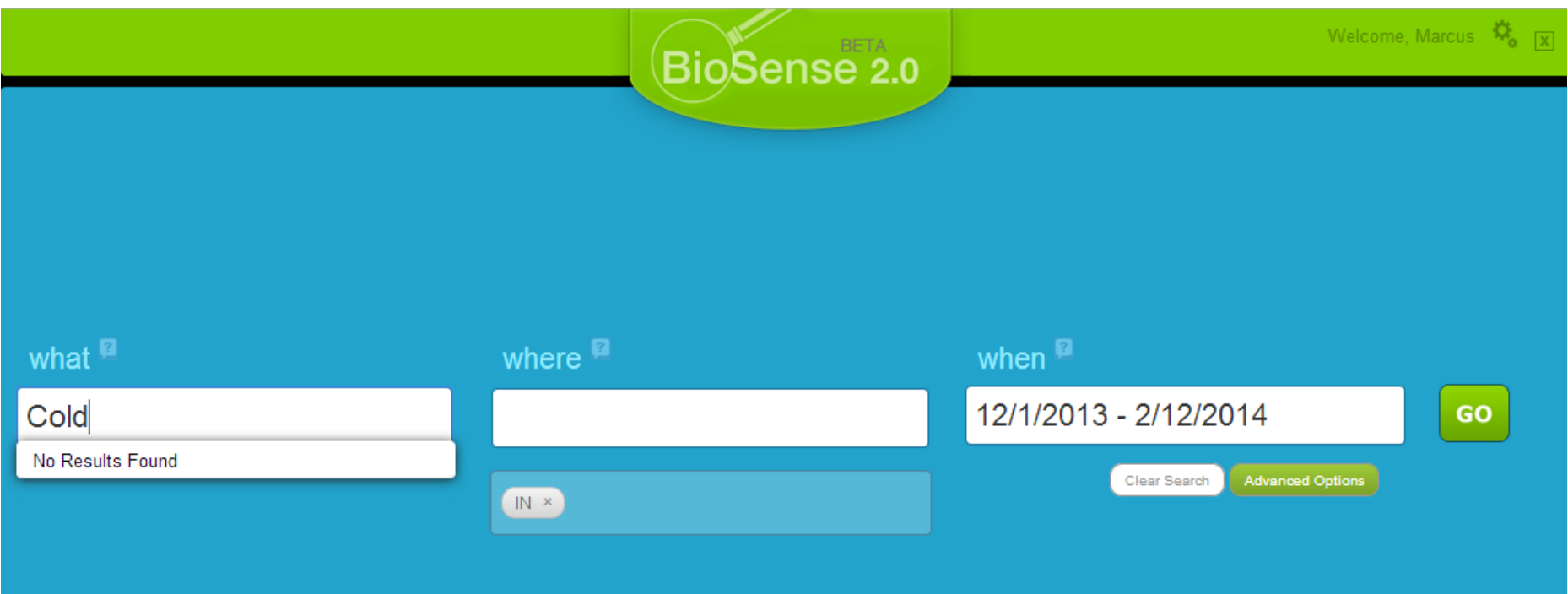

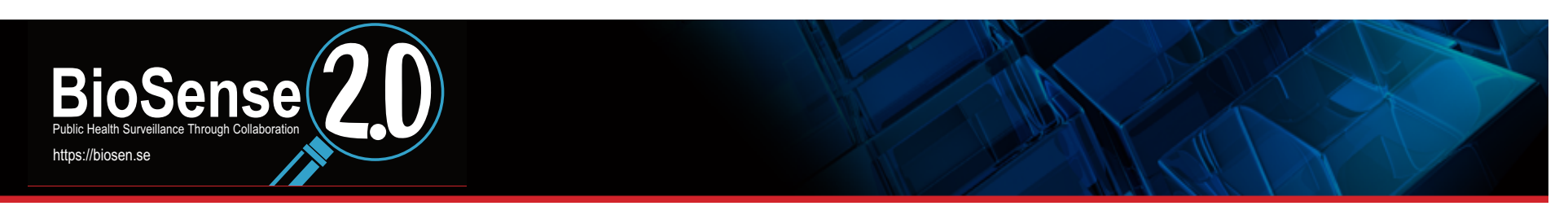

# **Cold Syndrome Using BioSense 2.0**

□ Could extract data from phpMyAdmin and run in SAS (or **other program)** 

 **SELECT** \* **FROM** `INDOH` **WHERE** `Earliest\_Date\_Time` **BETWEEN** '2013-12-01 00:00:00' **AND** '2014-02-12 00:00:00' **GROUP BY** 1 

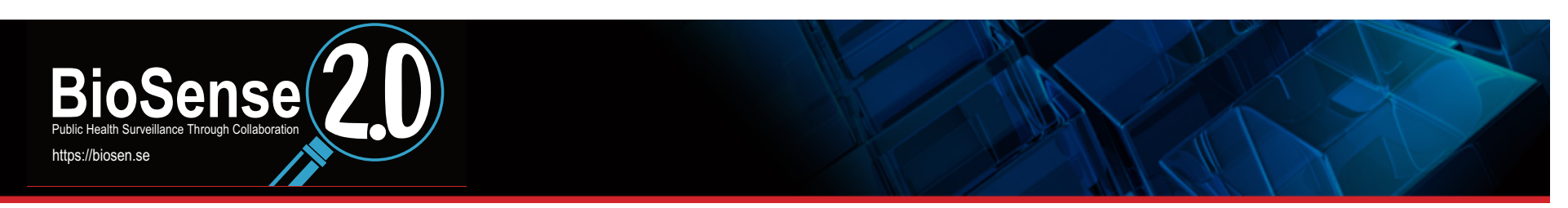

# **Cold Syndrome Using BioSense 2.0**

**Or go through R Studio interface** 

**BioSense** conA <- dbConnect(dbDriver("MySQL"), user=USERNAME, password=PASSWORD, dbname="LockerDB", host="data3.biosen.se") # Create database connection ###################################################################### 

"Chief\_Complaint",<br>"Age", "Gender", "Visit\_Date\_Time") # Columns needed in query columns <- c("Row\_Number", "Facility\_Name", "Chief Complaint",

where Battles<br>StartDate<-"2013-12-01"<br>FradDate of the case of the # Set Dates EndDate<-"2014-02-12" 

 $#$  Pull data set for date range by making query queryStringA <- paste("SELECT \* from INDOH WHERE Earliest Date Time BETWEEN "", StartDate, " 00:00:00' and "", EndDate, " 23:59:59' AND Facility Name IN (", MChospitals,") order by Earliest Date Time", sep = "")

# Create Dataset dfA dfA <- dbGetQuery(conA, queryStringA) ##Data Frame containing matching records

# DE duplicate Records in Raw Database # Strip dates as.Date(dfA\$Earliest\_Date\_Time) dfA\$Earliest\_Date\_Time <- t(as.data.frame(strsplit(dfA\$Earliest\_Date\_Time,'')))[,1] dfA\$Earliest\_Date\_Time <- as.Date(dfA\$Earliest\_Date\_Time)

# Convert dates to numeric for sorting and deduplication dfA\$Message\_Date\_Time\_Sort <- as.numeric(strptime(dfA\$Message\_Date\_Time, format='%Y-%m-%d %H:%M:%S')) # Sort by descending date value to keep most recent record after deduplication dfA<-dfA[order(dfA\$Unique\_Patient\_ID,-dfA\$Message\_Date\_Time\_Sort),]

# DE duplicate dfA <- dfA[!duplicated(dfA\$Unique\_Patient\_ID), ]

https://biosen.se **BioSense** # Time: StartDate(Dec 1 2013)-EndDate(Feb 12 2014) ## Define Chief Complaint syndrome # Cold-related Injury ### Syndrome<- paste("HYPOTHERM|FROST|COLD EXPOS|EXPOSURE TO COLD")

```
#Subset pulled deduplicated data for specific syndrome<br>dfCold<-subset(dfA, grepl(Syndrome, dfA$Chief_Complaint), columns)
#Subset pulled deduplicated data for specific syndrome
```
dfCold\$Visit\_Date <- as.Date(dfCold\$Visit\_Date\_Time)  $#$  Format dates

```
#	Add	agcat	
attahc(dfCold)	
dfCold\frac{2}{3}agecat[Age >= 65] <- "65+"
dfCold$agecat[Age > 4 \& Age <= 64] <- "45-64"
dfCold$agecat[Age > 17 & Age <= 44] <- "18-44"
dfCold$agecat[Age > 4 & Age <= 17] <- "5-17"
dfCold$agecat[Age <5] <- "<5"
detach(dfCold)
```

```
# Create summary dataset
events.per.day <- ddply(dfCold, .(Visit_Date), summarize, Number_of_Visits=length(Visit_Date))
```

```
# Add continuous Date seq
dates<- data.frame(Visit_Date= as.Date(seq.Date(as.Date(StartDate), as.Date(EndDate), by="1 day")))
```

```
events.per.day<-merge(x=dates, y=events.per.day, by="Visit_Date", all.x=TRUE)
events.per.day$Syndrome <- "COLD" #Name Syndrome in Data Set
events.per.day[is.na(events.per.day)] <- 0
```
# Plot 

 $m_{\perp}$ mic $\zeta$ si ggplot(events.per.day) +<br>aes(as.Date(Visit\_Date), Number\_of\_Visits, color=Syndrome) +  $geom$  line(size=1) ggplot(events.per.day) +

# Pie Chart from data frame with Appended Sample Sizes<br>Gender Table<- table(dfCold\$Gender) production through the chart of Gender") #Pie Chart of Gender Gender\_Table<- table(dfCold\$Gender) lbls <- paste(names(Gender\_Table), "\n", Gender\_Table, sep="") pie(Gender\_Table, labels = lbls,

#Pie Chart for Age Group Age\_Table<- table(dfCold\$agecat) lbls <- paste(names(Age\_Table), "\n", Age\_Table, sep="") pie(Age Table,  $\text{labels} = \text{ibls}$ , main="Pie Chart of Age Groups")

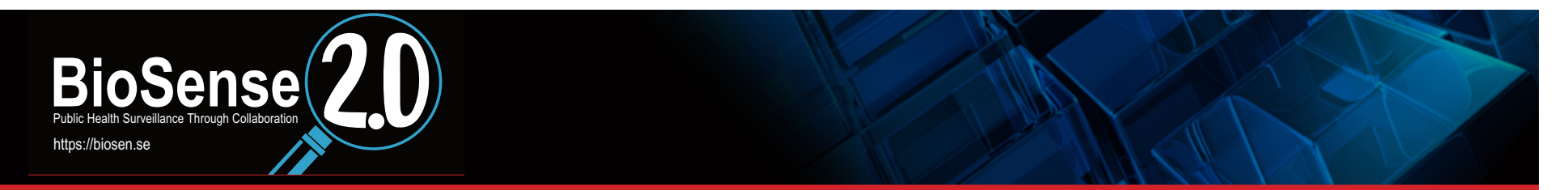

## **Cold Syndrome Using BioSense 2.0—R Output**

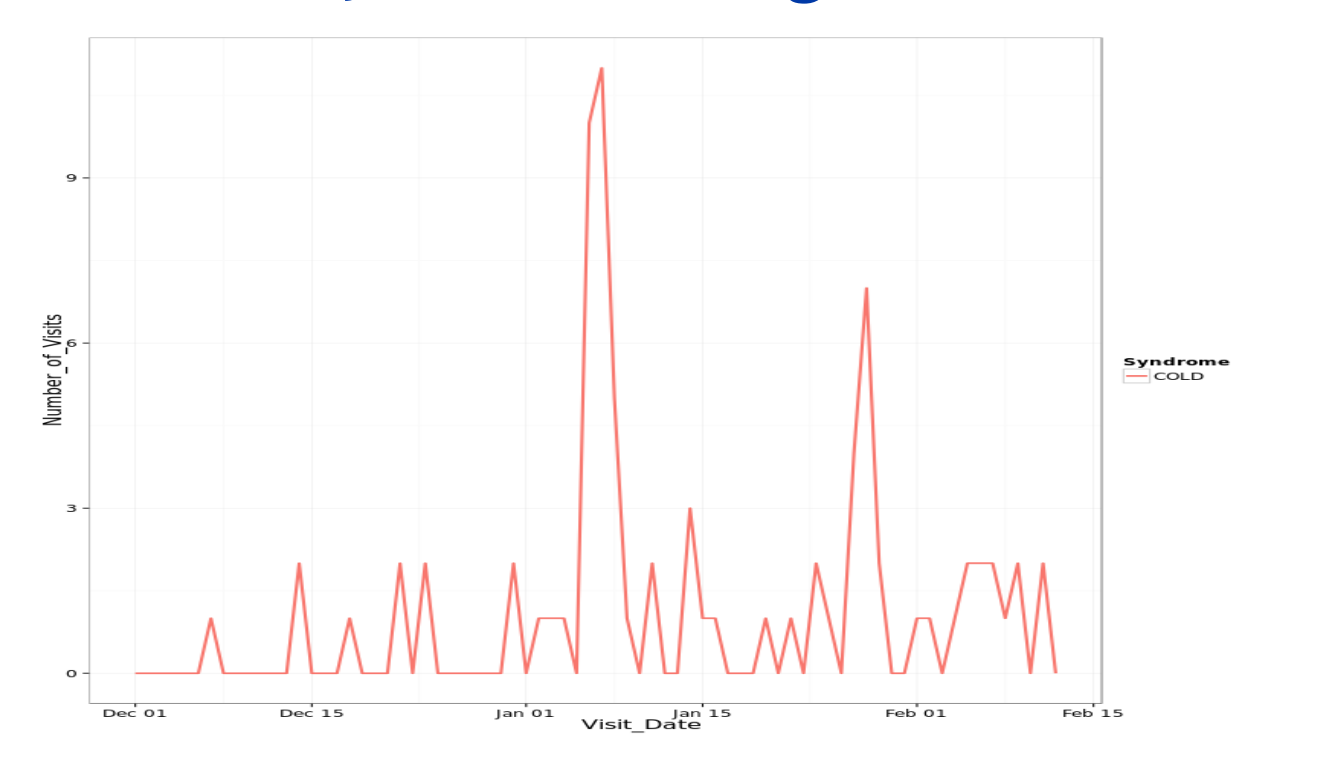

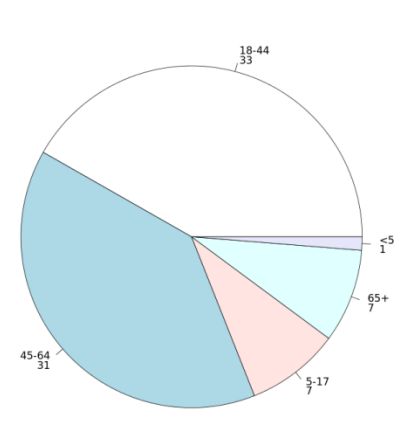

**Pie Chart of Age Groups** 

**Pie Chart of Gender** 

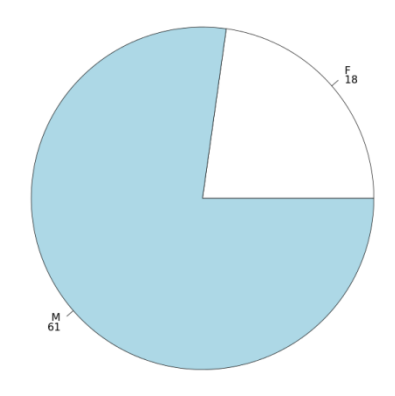

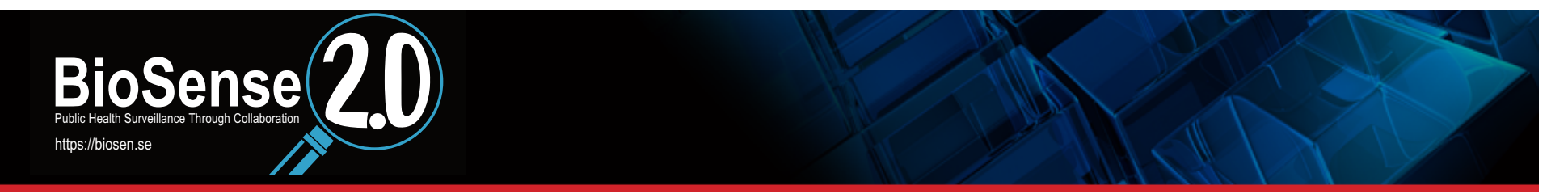

### **BioSense 2.0 Syndrome Compared to Local Syndrome**

#### Data Comparison- Local v BioSense

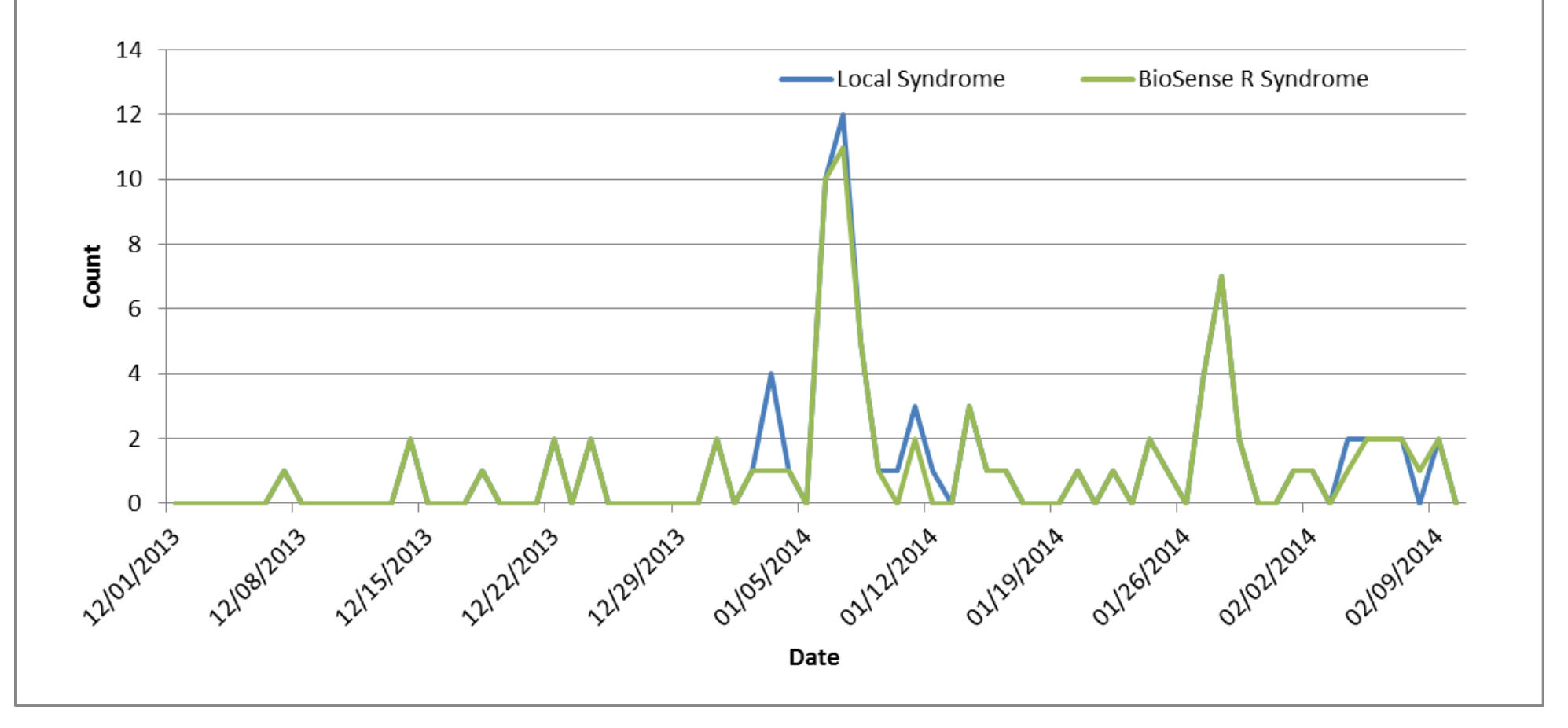

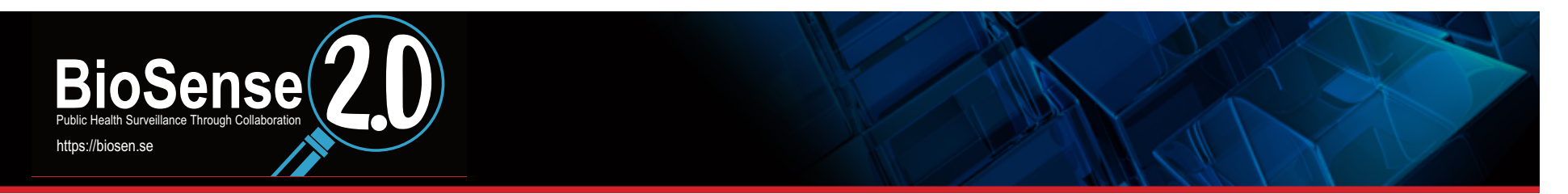

#### **Uses**

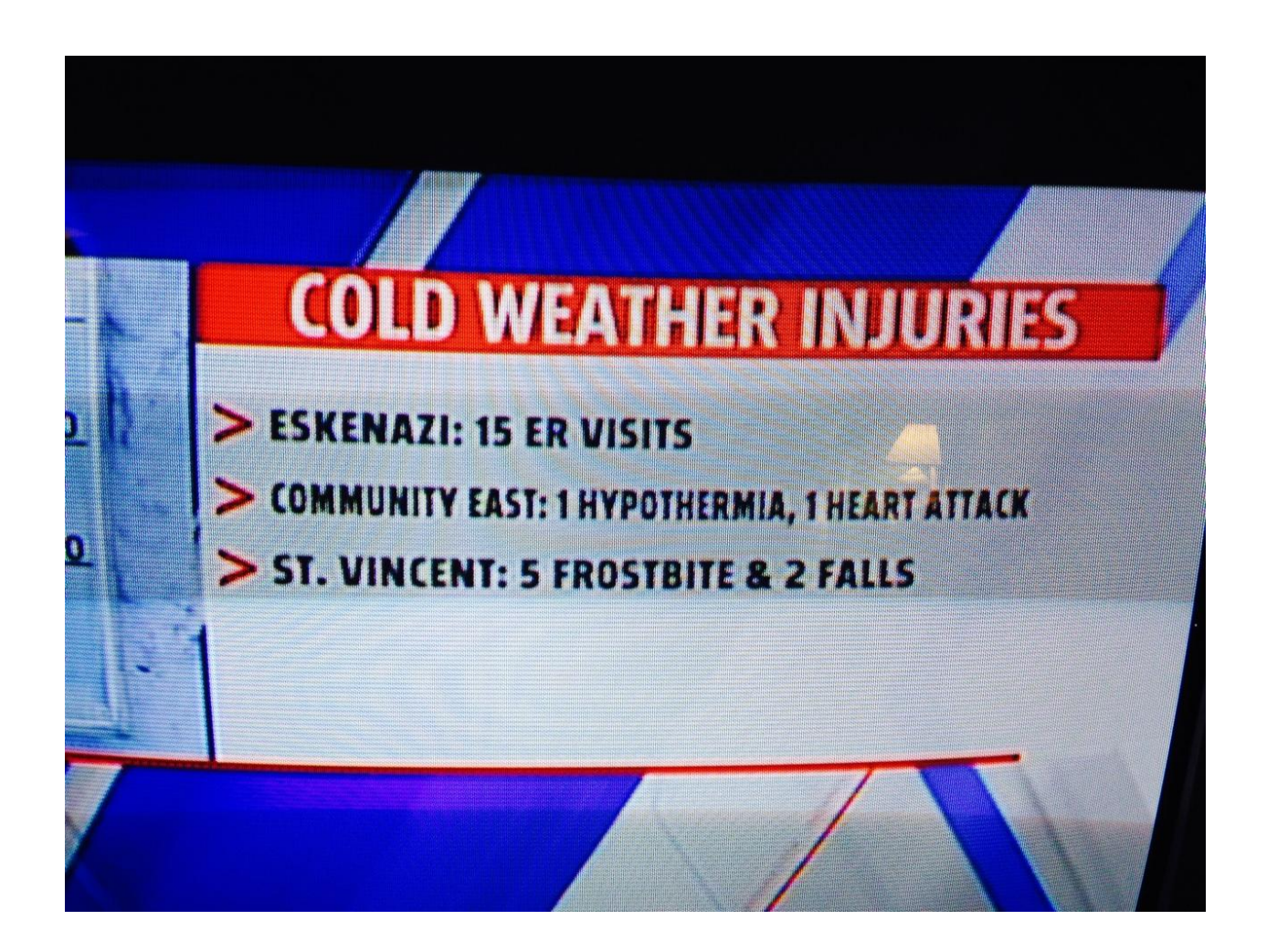

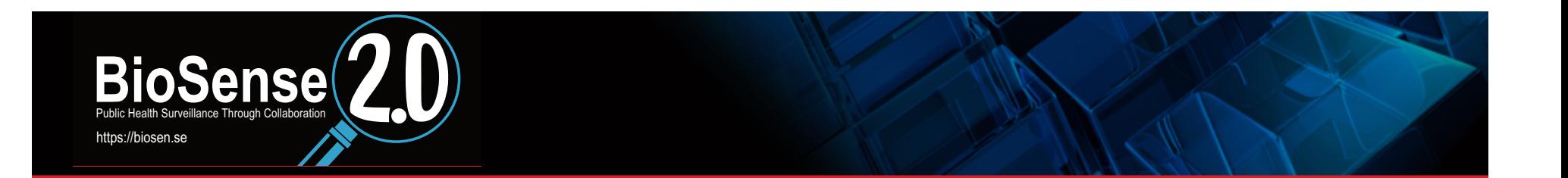

# **Questions?**

**mrennick@hhcorp.org 317-221-3362**